#### **XCNTPERCHAP**

# Store counter values per chapter (or other track levels)

**Documentation** 

Version 0.2

06/07/2016

Author: Christian Hupfer<sup>†</sup>

<sup>†</sup>christian.hupfer@yahoo.de

# **Contents**

| 1   | Disclaimer                                                       | 4             |
|-----|------------------------------------------------------------------|---------------|
| 2   | Introduction                                                     | 4             |
| 3   | Package options                                                  | 4             |
| 4   | Requirements and incompatibilities         4.1 Required packages |               |
| 5   | Documentation of Macros 5.1 Preamble only commands               | <b>6</b>      |
| 6   | User commands                                                    | 6             |
| 7   | Examples 7.1 Item count of enumerate                             | <b>7</b><br>7 |
| 8   | To-Do list                                                       | 9             |
| 9   | Acknowledgments                                                  | 10            |
| 10  | Version history                                                  | 10            |
| Inc | dex                                                              | 11            |

# **Typographical conventions**

Throughout this documentation following symbols and conventions are used:

- foo means a the class foo
- **☑** foo names a package foo
- **m foo** indicates a counter named foo
- **h** foo will indicate either a file named foo or a file extension foo
- 🖒 foo will indicate some files
- \$\ foo names a special feature or tag foo
- 4 foo deals with a command or package option named foo

## 1 Disclaimer

Ţ

Most times class and package authors will benefit of this package, but there might be usual documents that need the features of |xcntperchap||

#### 2 Introduction

The aim of this package is to provide support for a summary in advance how many sections, subsections, etc. or figures, tables, equations there will be in predefined track level, for example per chapters. The values are stored at the beginning of such a new track level, say \chapter and written to a ipbname.cpc file.

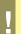

Since the **page** counter is an unrealiable 'friend' it is not advised to use this counter as a track level.

As of version 0.2 there is no default version of a track level.

This package is the consequence of the question http://tex.stackexchange.com/questions/241559/how-to-count-the-total-number-of-sections-within-a-chapter by the user gsl.

# 3 Package options

As of version 0.2 the package has no package options.

## 4 Requirements and incompatibilities

### 4.1 Required packages

Since **xcntperchap** is written using **expl3**, it requires the **xparse** package. It relies on the features of associated counters introduced by **xassoccnt**, this package is also needed

- expl3
- **xparse**
- xassoccnt

xcntperchap 0.2 4 06/07/2016

The package **□ xparse** is already loaded by **□ assoccnt** and does not need to be specified again.

#### 4.2 Incompatibilities

This package has been tested with the standard classes article, book and report as well as with memoir and the relevant KOMA equivalents. As of version 0.2 for those classes there are no known incompatibilities with the general behaviour of the package, however, there is an issue with assoccht and xifthen which is not solved so far.

It would be nice to adapt the package for usage on a per frame base with the **beamer** class, but this seems both not really necessary as well as quite difficult, since **beamer** follows different strategies about the usage of "pages" or "sections", see 8

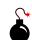

xcntperchap 0.2 5 06/07/2016

#### 5 Documentation of Macros

#### 5.1 Preamble only commands

 $\RegisterCounters{\langle track counter \rangle}{\langle counter 1, counter 2,... \rangle}$ 

This provides the means to let the package know that the counters should be tracked for values inside a certain track level – specify this in the document preamble.

New: v0.1 2016-05-22

#### Description of arguments of command \RegisterCounters

- $\{\langle track\ counter \rangle\}$  This contains the counter name which is the track level, e.g. **m** section
- {\langle counter1, counter2,...\rangle} This marks the counters to be tracked inside the track level, e.g. \equiv subsection, \equiv subsubsection

#### 6 User commands

This command prints the value of the tracked counter of a track counter, i.e. the number of subsections in a specific chapter, say, the 5th chapter can be obtained by

New: v0.1 2016-05-22

```
{listings only}
\ObtainTrackedValue[5]{chapter}{subsection}

listings only
```

- #1  $[\langle options \rangle]$ : As of version 0.2, the only option is a counter value, say 5 for the 5th chapter. This must be the total number of the relevant track counter, i.e. the 17th total section etc.
- #2  $\{\langle track\ counter\ name \rangle\}$ : The name of the track level, i.e.  $\blacksquare$  section.
- #3  $\{\langle tracked\ counter\ name \rangle\}$ : The name of the tracked counter, i.e.  $\blacksquare$  figure.

Please note that the number of entities per track level might be reported wrongly for floats, since those are shifted to some other places. If this should be prevented, a \FloatBarrier from placeins might be necessary (see the example file xcntperchap\_driver.tex)

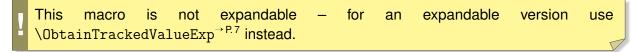

Updated: v0.2 2016-06-07

xcntperchap 0.2 6 06/07/2016

This command is the expandable version of \ObtainTrackedValue \rightarrow P.6 and should be used if New: v0.2 are calculations, comparisions and write - operations to files are requested. The meaning of arguments is the same as in \ObtainTrackedValue → P.6.

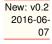

## **Examples**

#### Count the items of an enumerate

```
\documentclass{article}
\usepackage{xcntperchap}
\usepackage{enumitem}
\RegisterCounters{section}{enumi}
\RegisterCounters{subsection}{enumi}
\begin{document}
\tableofcontents
\section{Section 1 -- with \ObtainTrackedValueExp{section}{enumi} items}
    \begin{enumerate} [resume]
        \item Item 1
        \item Item 2
        \item Item 3
    \end{enumerate}
\subsection{Another subsection with \ObtainTrackedValueExp{subsection}{enumi} }
\begin{enumerate}[resume]
\item Item 4
\item Item 5
\end{enumerate}
\section{Section 2 -- with \ObtainTrackedValueExp{section}{enumi} items}
\begin{enumerate} [resume]
\item Item 6
\item Item 7
\end{enumerate}
\subsection{Another subsection with \ObtainTrackedValueExp[2]{subsection}{enumi} \Otimes
```

```
\Items } % Second total subsection to be used.

\begin{enumerate} [resume]
\item Item 8
\item Item 9
\item Item 10
\item Item 11
\item Item 12
\item Item 13
\end{enumerate}

\end{document}
```

xcntperchap 0.2 8 06/07/2016

# 8 To-Do list

- Better error handling (no checks for many features so far).
- More options for fine control of the behaviour package and macros.
- Easy adaption for other documentclasses, especially for beamer
- Improve documentation
- More examples

#### If you

- find bugs
- errors in the documentation
- have suggestions
- have feature requests

don't hesitate and contact me via christian.hupfer@yahoo.de

# 9 Acknowledgments

I would like to express my gratitudes to the developpers of fine LaTEX packages and of course to the users at tex.stackexchange.com, especially to

- Paulo Roberto Massa Cereda
- Enrico Gregorio
- Joseph Wright
- David Carlisle
- Werner Grundlingh
- Gonzalo Medina

for their invaluable help on many questions on macros.

A special gratitude goes to Prof. Dr. Dr. Thomas Sturm for providing the wonderful **tcolorbox** package which was used to write this documentation.

# 10 Version history

- Version v0.2 2016-06-07
  - Added the expandable version of \ObtainTrackedValues
  - Removed the bug concerning the missing reset of the associated counters
- Version v0.1 2016-05-22

Bootstrap version, rewrite of previous **cntperchap** with LaTeX - 3 - Kernel features

New: v0.2 2016-06-07

New: v0.1 2016-05-22

## Index

```
\ObtainTrackedValue, 6
\verb|\ObtainTrackedValueExp|, 7
Package
    article, 5
    assoccnt, 4, 5
    beamer, 5, 9
    book, 5
    cntperchap, 4, 10
    expl3, 4
    KOMA, 5
    memoir, 5
    placeins, 6
    report, 5
    tcolorbox, 10
    xassoccnt, 4
    xcntperchap, 4
    xifthen, 5
    xparse, 4, 5
\verb|\RegisterCounters, 6|
```